## **1.3. Module/ course form**

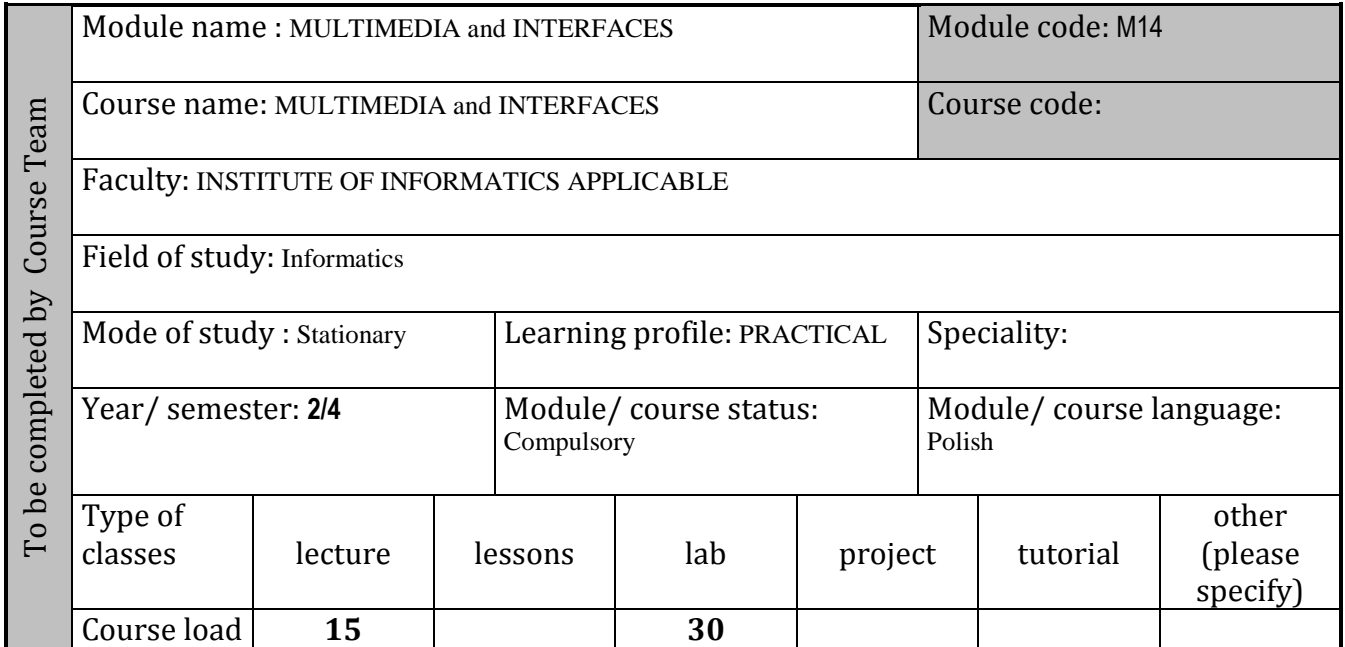

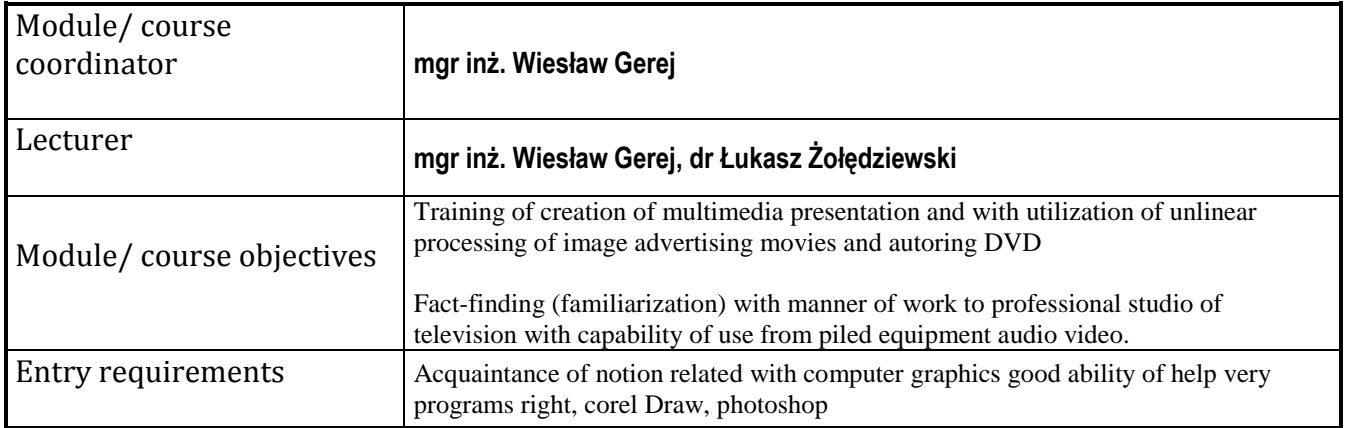

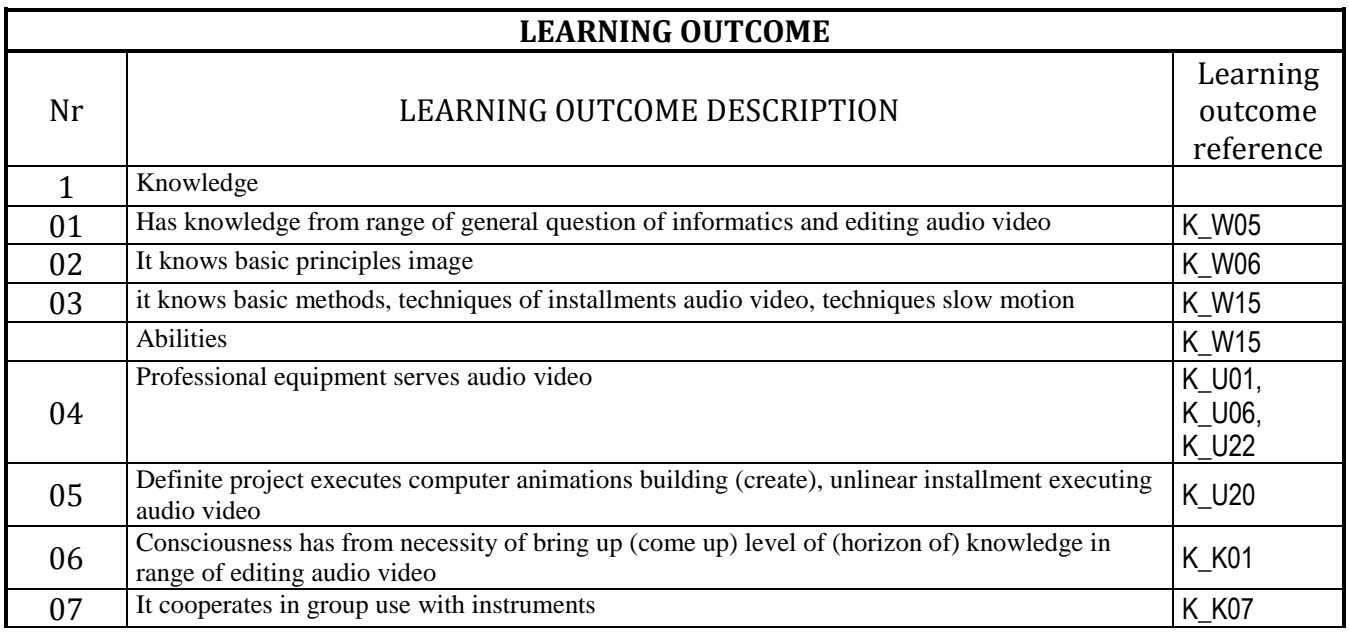

## **CURRICULUM CONTENTS**

## **Lecture**

Introduction color manners of animations and basic questions editing of frame animation of form. Motion capture. Generating of movement (traffic). Structure and principle of operation of converter CCD. It color discussion of profile of (outline of) area. Utilization of instrument for execution of image slow motion. Basic discussion kodeków and formats audio video. Editing of sound, change of tone, liquidation of hum, work with utilization of application for principle composition image video analysis compositingu and maintain basic discussion physical, reliability of material, movement of (traffic of) liquid, , firm bodies, soft bodies structure and principle of operation of virtual television studio (study)

## **Tutorial**

Students perfect abilities during occupance (studies) from domain on animation diagrams (graphics) ( ) putting (report) push 3d 3DS max, mechanical animations equal, reliability, , movement of (traffic of) liquid fake software (programming) 3d, and animations from domain of advertising, utilitarian diagrams (graphics). Mechanisms of generations of animations of movements of (traffic of) professional forms with utilization of technique Biped and Motion Capture. Construction of time schedule for definite animation. Software (programming) for unlinear processing of image ( pro adobe premiere, combustion, personal projects ) ( concerning processing and enforcements of special effects for individual sequence with utilization of system video ) manner compression green box and image proportion, kind of carrier, and manners of practices of professional presentations behind assistance of software (programming) DVD Adobe Encore DVD, and processing of sounds behind assistance of program Adobe Audition. Basic elements related with digital (numeric) technique, emission of signal, structure and in professional television studios (studies) work. Multimedia in computer networks - technique classic and strumieniowe, formats of multimedia files on www pages. Instruments and methods of creation of multimedia presentations.

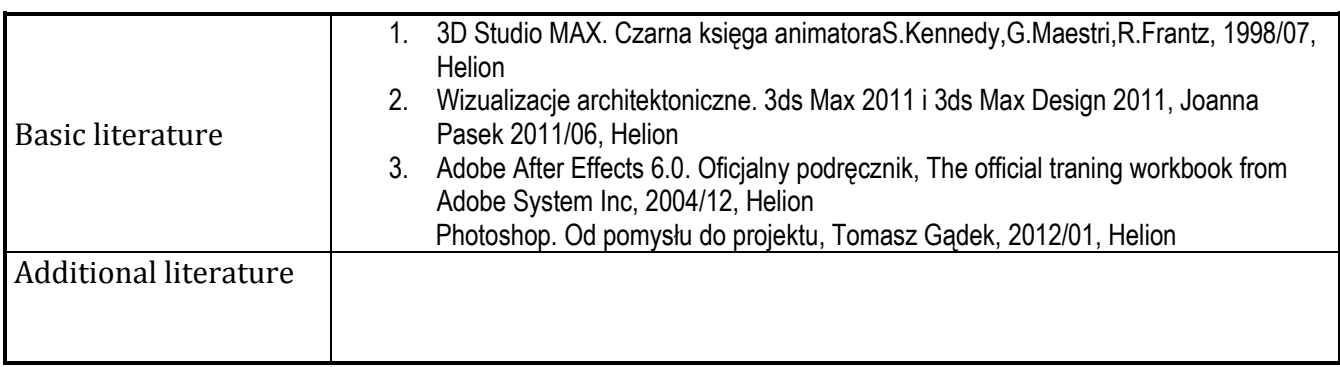

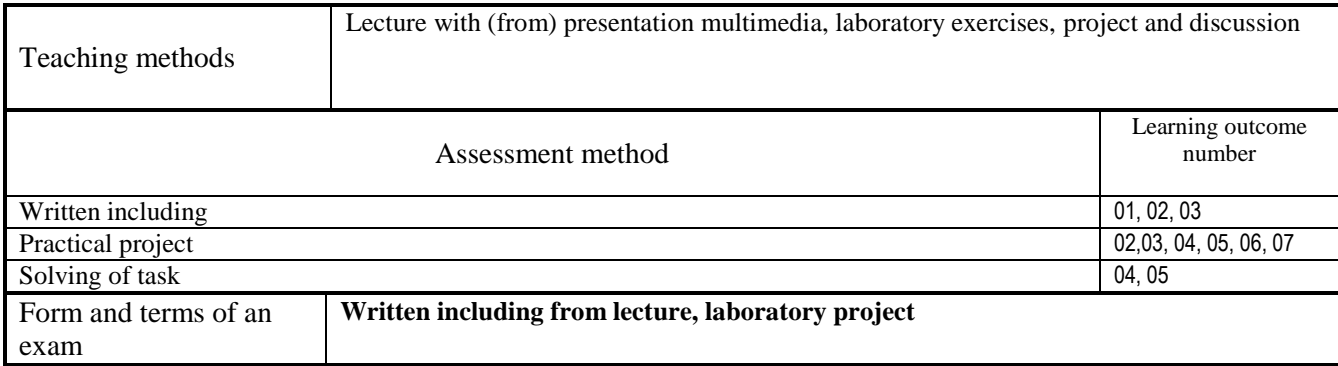

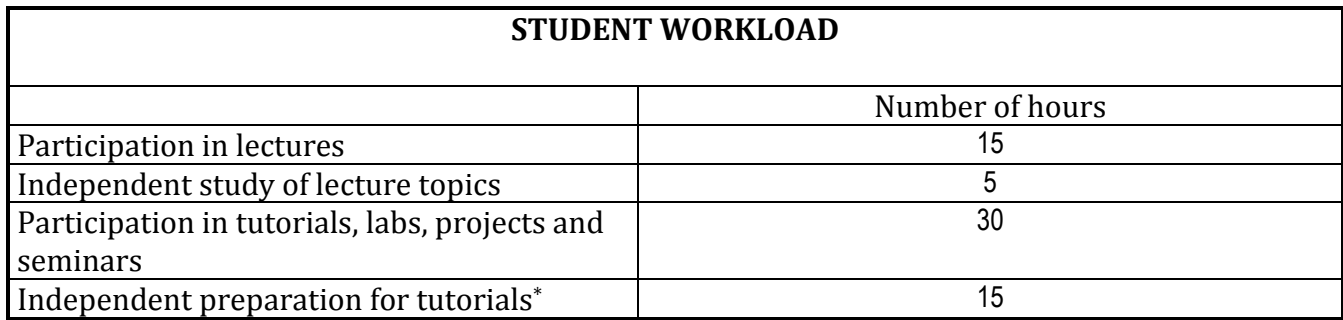

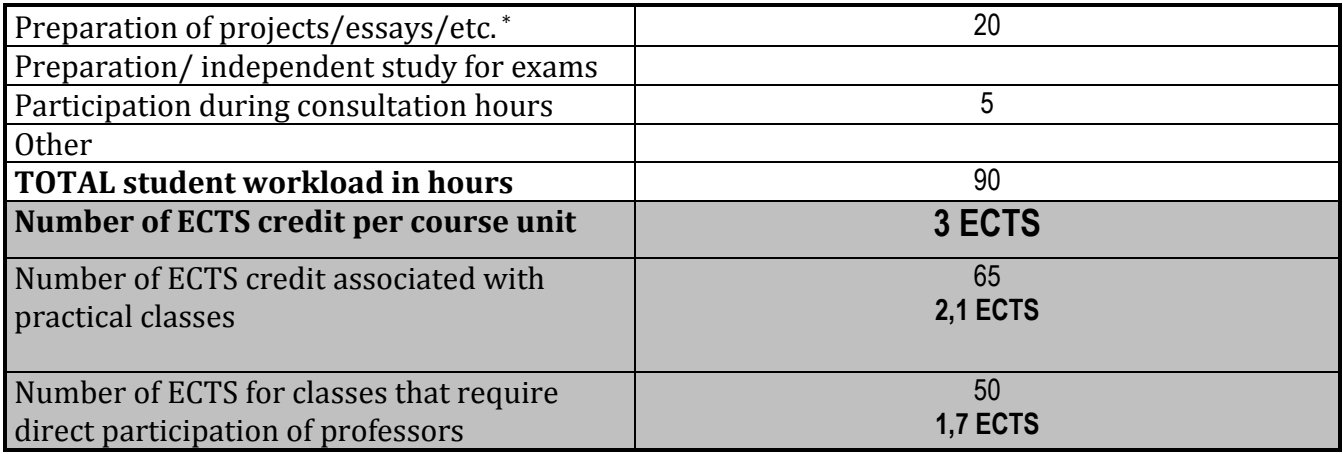